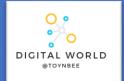

## 8.3 Developing for the Web

In this unit, learners will explore the technologies that make up the internet and World Wide Web. Starting with an exploration of the building blocks of the World Wide Web, HTML, and CSS,

HTML tags help the browser to know how to display a web page to the user.

HTML tags within the <body></body> tags define how the content of a page should be rendered by the browser.

HTML tags elsewhere, particularly those within the <head></head> tags are used for metadata, which is data about data. For example, in the head tags may contain the title of the web pages

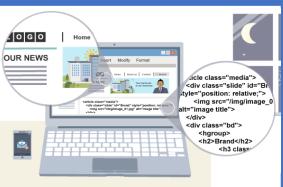

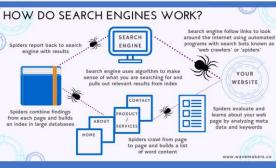

## CSS (Cascading Style Sheets)

**HTML** defines the structure and content of your **web page** 

CSS defines the style and layout of web pages

**CSS** can be used to change the style of a whole **website**, one **web page** or a single occurrence of an element, e.g.

<h1 style="text-align:center">

CSS Syntax

Selector

Declaration

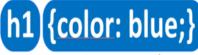

T Property

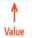

When adding **CSS** to a **web page** it is defined at the top of the page between the **<style>** tags.

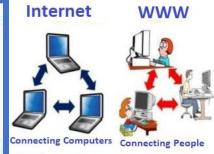

Search engines are used by people when they want to find a resource on the world wide web.

|  | HTML             | Hypertext Markup Language (HTML) is used by website developers to define the structure of a website. A website user then uses a browser (which can understand the HTML and render it) to view the webpage |
|--|------------------|----------------------------------------------------------------------------------------------------|
|  | HTML Tag         | Used to define a HTML element (part of a page) such as a paragraph or heading                                                                                                    |
|  | Formatting       | Changing the appearance of a webpage; usually to make it clearer and easier to understand the content                                                                                                    |
|  | Attribute        | Used inside of a HTML tag in order to provide additional information about the HTML element                                                                                                    |
|  | CSS              | Cascading style sheets (CSS) is the language that is used to format and style HTML web pages                                                                                                    |
|  | Head             | The head of a HTML page is a container for metadata (data about data)                                                                                                    |
|  | Body             | The body of a HTML web page is the part where the visible content goes                                                                                                    |
|  | Hyperlink        | A clickable element on a web page which takes the user to another web page                                                                                                    |
|  | Crawler / Spider | A crawler (also known as a spider) is a program that a search engine uses to find content on the world wide web                                                                                           |
|  | Indexing         | The process by which search engines organise large amounts of information to enable very fast access times                                                                                                |
|  | Search query     | A search query is the collection of search terms that a user enters into a search engine to perform a search of the world wide web                                                                        |
|  | Navigation       | The part of a website, which is often a menu of some kind, which allows the user to move between pages on the website easily (i.e. without having to manually edit the URL in their browser)              |
|  | Browser          | A program (such as Google Chrome, Mozilla Firefox or Microsoft Edge)                                                                                                    |

which can understand HTML, CSS and JavaScript code and display a

website on a user's computer